# Collation NEH Institute 2022

Ronald Haentjens Dekker 14-07-2022

## What is collation?

Compare multiple textual witnesses of a work against each other

Finds the differences and agreements between witnesses

Variation says something about how the witnesses are related

## Input: Example Use Case

W<sub>1</sub>: The red and the black cat.

W<sub>2</sub>: The black and the red cat.

W3: The red and the green and the black cat.

#### Output: Alignment Table Visualisation

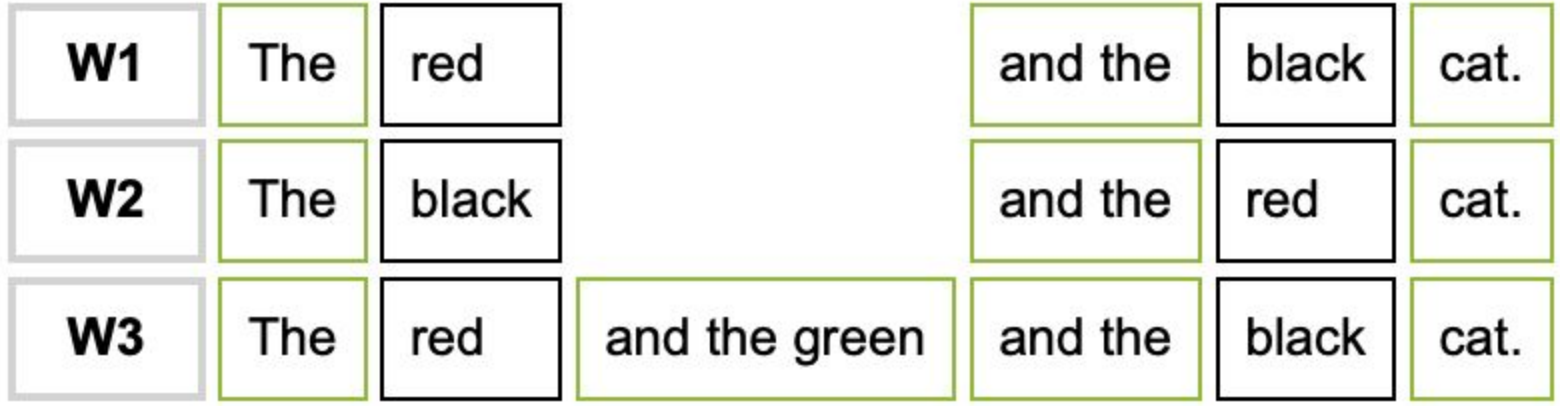

#### Output: Variant Graph Visualization

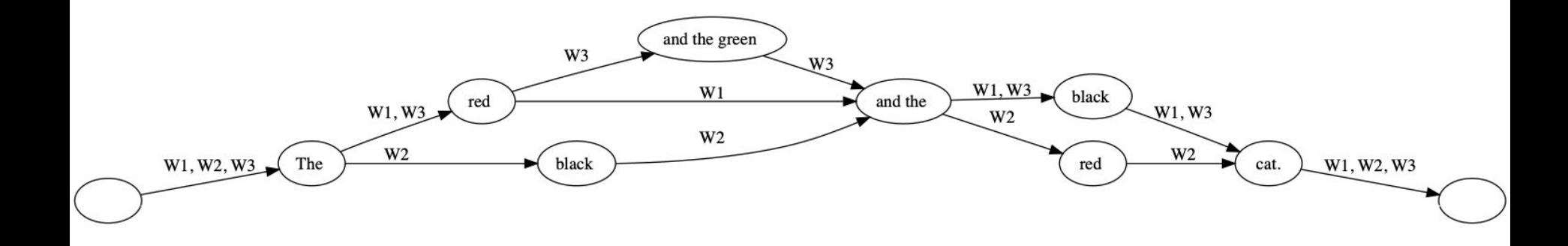

## Second example

W1: The quick brown fox jumped over the lazy dog.

W2: The brown fox jumped over the dog.

W3: The bad fox jumped over the lazy dog.

#### Output Alignment Table Second Example

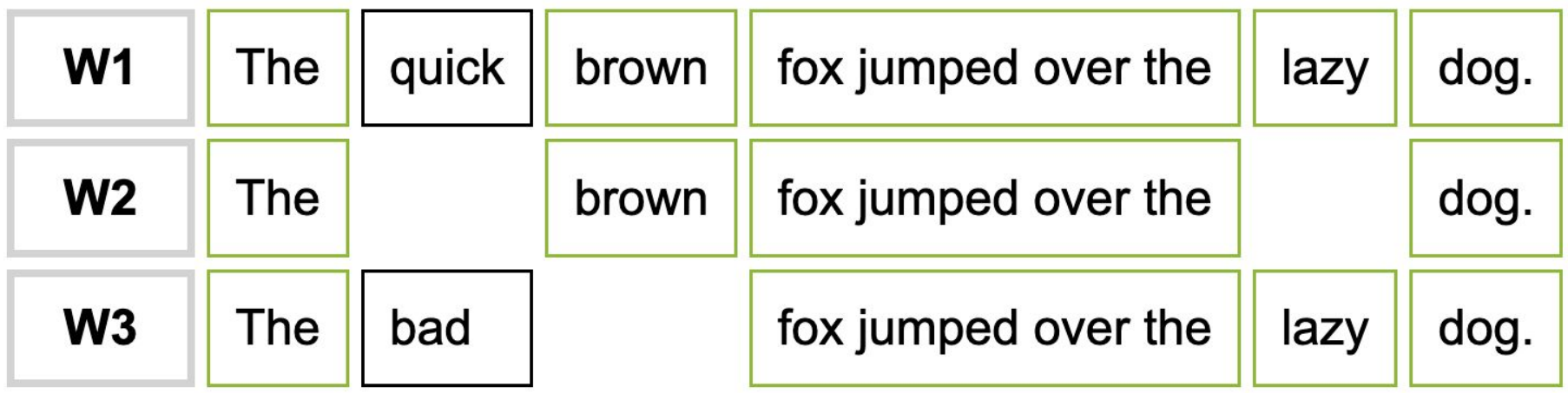

#### Output Variant Graph Second Example

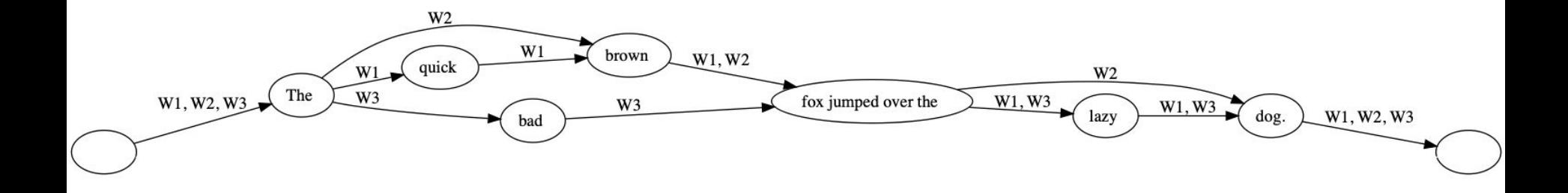

#### Requirements for a collation tool

Must work with different languages, ancient and modern.

Must be able to collate two or more witnesses

Must be able to work without selecting a base witness

Must be able to be integrated in different edition projects

Must be able to work with different input and output formats

Must be able to work with different programming languages and OSes.

## How do we accomplish that?

We divide the collation problem up into subproblems:

- Tokenization
- Normalization
- Alignment
- Analysis
- Export/Visualization

These steps together form a computational pipeline

#### Collation Computational Pipeline

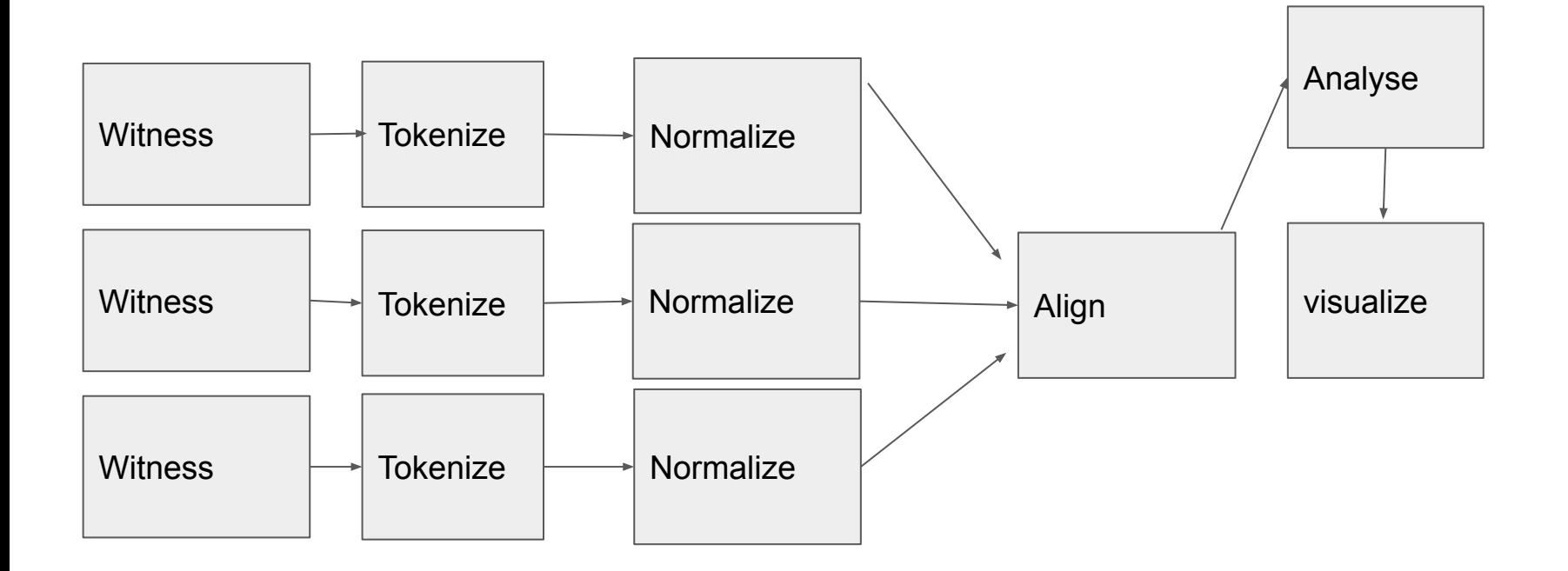

## General Approach

Tokenize, normalize each of the witnesses.

Align the witnesses.

Create graph structure internally.

Visualize the result.

# **Tokenize**

- Split on whitespace and punctuation
- Deal with input format specific syntax

## **Normalize**

- Change Uppercase or mixed case tokens into lowercase
- Strip whitespace
- Normalize numbers, i.e three becomes 3 so that a token "3" and "three" are normalized the same way
- Soundex normalization

## Pairwise alignment

Multiple well known algorithms:

Longest common subsequence

Dynamic programming, global alignment: Needleman-Wunsch

Dynamic programming, local alignment: Smith-Waterman

Global alignment with affine gap scoring: Gotoh

All edit operation based.

#### Alignment represented as a matrix

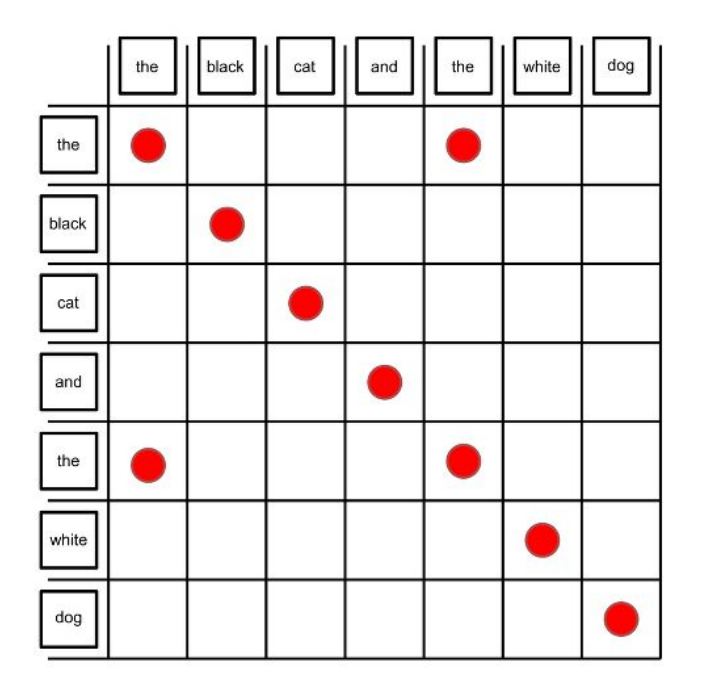

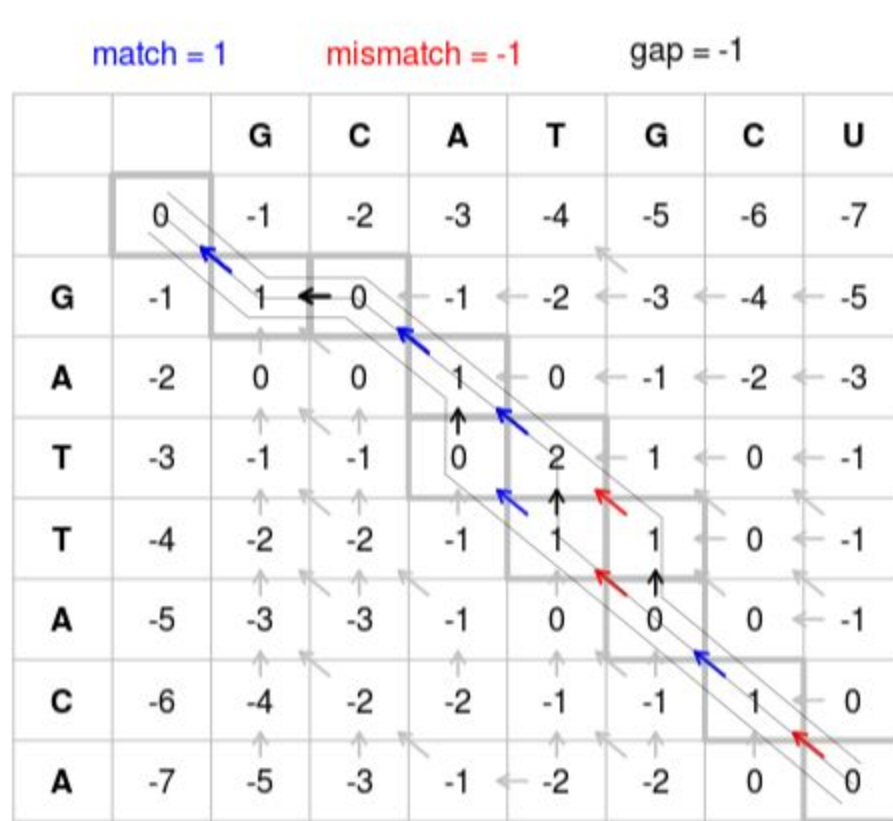

Needleman-Wunsch

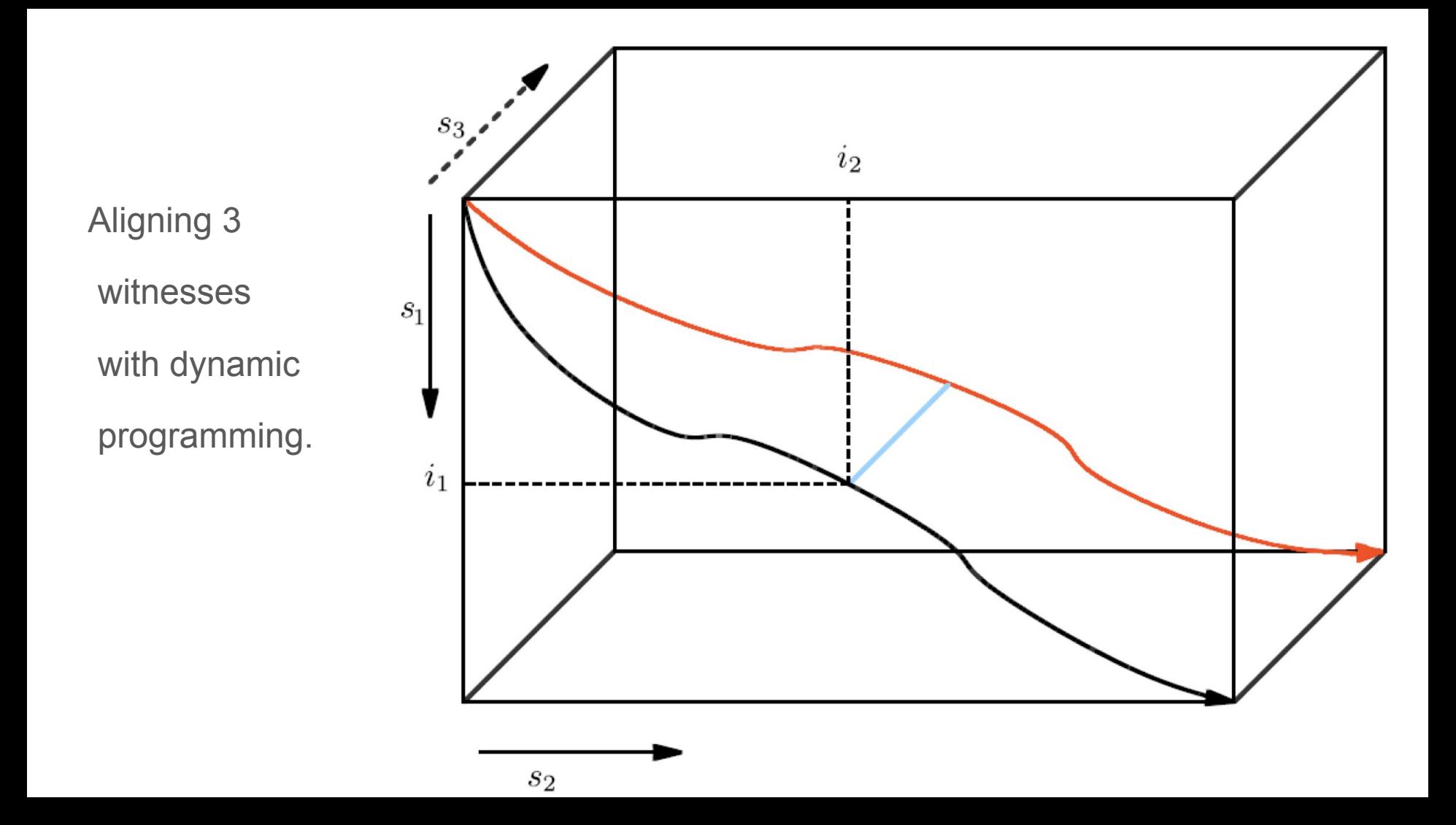

## Progressive alignment

Takes pairwise algorithm

Aligns the first two witnesses

Merges add operations and dels and matches in an artificial witness

Align third witness against result of the merge.

Repeat for forth, fith, .., n-witness.

Good performance Supersequence is fictional Introduces bias Order of alignment matters. Can be user supplied order or can be based

on guide tree using a heuristic.

# Analysis

Try to improve the alignment by looking at

- Near matches in the variation
- Transpositions
- Manual corrections

# Visualization / Export

- Alignment Table as plain text or HTML
- Variant Graph as SVG
- XML export
	- TEI parallel segmentation
	- GraphML output
- JSON output
	- Can be processed with JavaScript in the browser

#### CollateX

Open source textual collation engine

Implements the computational collation pipeline described earlier

Started as a prototype during Interedition project 2008-2012

Is able to collate multiple witnesses against each of other without selecting a base text

- Java version can be integrated in digital edition as a web-service
- Python version runs in Jupyter-Lab

## XML and collation; challenges

Markup are annotations on text that add interpretation to text

Collation is an operation on text

1) How to deal with the markup?

XML/TEI files can contain adds and dels to indicate revisions in manuscripts, i.e. non-linear text.

2) How to collate text with internal variation?

# 1. Collating XML files

- We can strip away all the markup, headers, metadata using an XML tokenizer and pass the tokens to the collation tool. The tokens contain position information so that the output can be linked to the input.
- We can use the markup to segment the textual content. For example: segment on Page, Chapter or Paragraph elements.
- We can pass along the markup as properties on the tokens. We can then use that extra information during the alignment to influence the matching phase of the alignment. We can also use the information during the visualisation stage by visaling tokens with certain type of markup on it differently.
- Native XML tree collation. Presents a problem. Which hierarchy is leading: the markup or the textual content? TEI/XML files are mixed content. So the answer is: it depends.

# 2. Collating nonlinear XML/TEI files

- We can flatten the textual witnesses by taking only the first version of the text by ignoring any deletions and additions, only applying instant corrections.
- Likewise we can flatten the textual witnesses by taking only the last version of the text by applying any and all deletions and additions.
- We can model each witness as a variant graph itself instead of a linear array of tokens. Alignment then becomes a problem of merging graphs.

#### Treating a textual witness as a graph

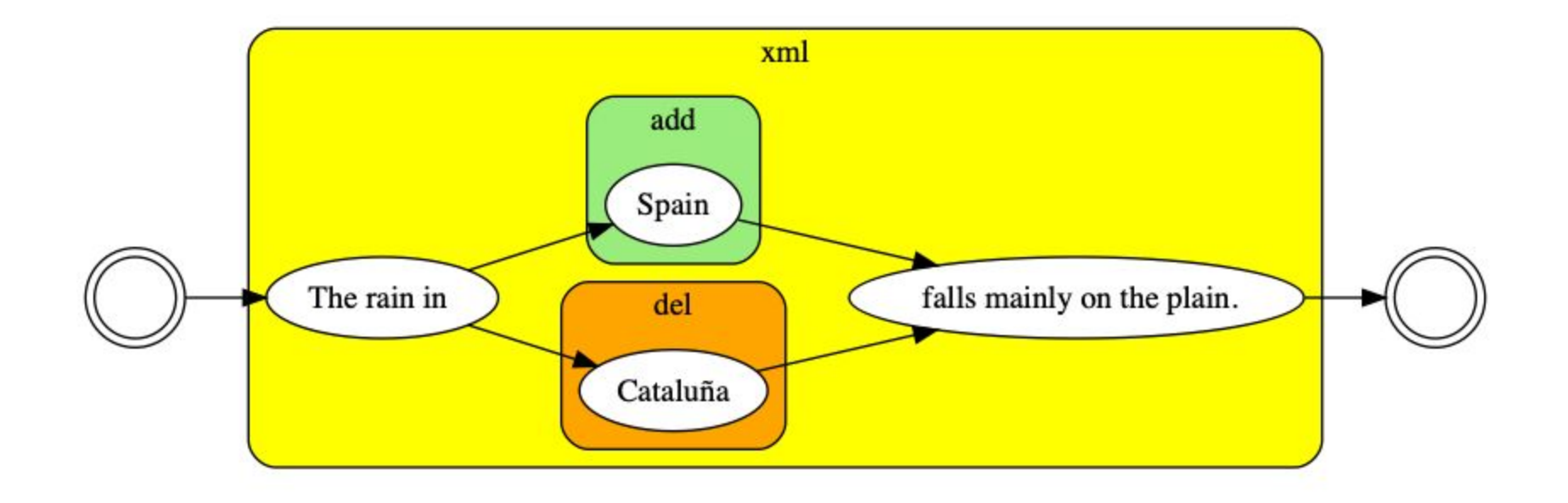

# Collating nonlinear witnesses results in a extended alignment table

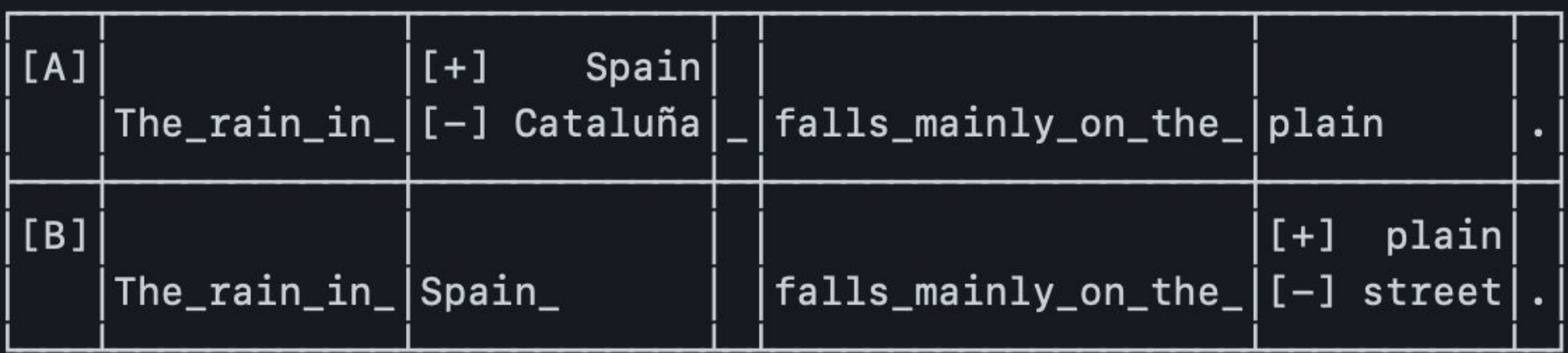

Collating nonlinear witnesses results in a variant graph with extra information on the nodes

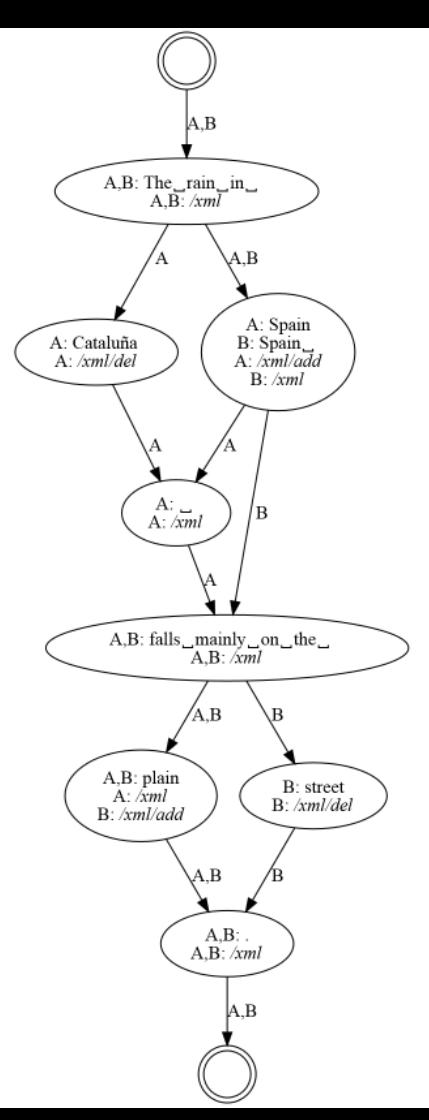

#### Resources

Java version CollateX can be found at [www.collatex.net](http://www.collatex.net)

Python version CollateX can be found at<https://pypi.org/project/collatex/>

Elaborate installation instruction for Python version of CollateX: [https://nbviewer.org/github/DiXiT-eu/collatex-tutorial/blob/master/unit1/Installation.i](https://nbviewer.org/github/DiXiT-eu/collatex-tutorial/blob/master/unit1/Installation.ipynb) [pynb](https://nbviewer.org/github/DiXiT-eu/collatex-tutorial/blob/master/unit1/Installation.ipynb)

Hyper-Collate:<https://github.com/HuygensING/hyper-collate>